## ÜBERBLICK

Die Connectivity-Lösung SmarTerm by Esker ermöglicht den zentral gesteuerten PC-to-Host-Zugriff auf Daten und Applikationen, die sich auf IBM Mainframe-, AS/400-, UNIX-, Digital- und Data General-Hosts befinden. SmarTerm bietet den Zugriff auf nur einen Host-Typ, auf multiple Host-Systeme und Hosts in Multi-User Windows-Umgebungen. Hochentwickelte Management- und Anpassungs-Tools vereinfachen den Einsatz, ermöglichen eine flexible Nutzung und verhelfen dem Administrator zu Zeitersparnissen.

## Flexible Host-Connectivity, die ihnen die arbeit leicht macht

Mit SmarTerm erhalten Sie eine leistungsfähige Host-Connectivity-Lösung, die sich schnell implementieren lässt, Kosten spart und Ihren Benutzern im gesamten Unternehmen effektiven Host-Zugriff gewährt.

#### **Einfach zu installieren und zu verwalten**

Für spezifische Benutzergruppen bietet die SmarTerm Administrator Toolbox flexible Kontrolle über Desk-top Standardisierungen, senkt so die Supportkosten und erhöht die Produktivität. Über Administratordefinierte Profile wird jeder Arbeitsplatz nur mit den Funktionalitäten konfiguriert, die dort tatsächlich benötigt werden. Zu Supportzwecken können Userprofile sofort wiederhergestellt werden. Sowohl der Profil-Server als auch der automatisierte Installationsassistent vereinfachen die Installation von SmarTerm und die Verteilung von Konfigurationsänderungen. So sparen Sie wertvolle Zeit. Der Administrator installiert und verwaltet vorkonfigu-rierten Host-Zugriff zentral, ohne Veränderungen an den einzelnen Desktops vornehmen zu müssen.

#### **Automation und Integration**

Die SmarTerm Toolbox enthält eine leistungsstarke VB-kompatible Makrosprache und einen Recorder zur Automatisierung zeitintensiver Vorgänge wie z.B. Host-Anmeldungen und Dateiübertragungen. Die einfach zu verwendenden SmarTerm Schaltflächen-, HotSpots- und SmartMouse®-Tools beschleunigen mit Mausaktionen die Navigation in Host-Anwendungen. Trigger bieten zusätzliche Kontrolle, indem für den Benutzer angepasste Sammlungen von Tools für spezifische Anwendungs-bereiche erstellt können werden. Eine Shortcut-Leiste ermöglicht dem Administrator einfachen Zugriff auf oft genutzte Automations-Tools. Für 3270 und 5250 Emulationen konvertiert die SmarTerm Dialogansicht den IBM "Green Screen" in eine Windowsähnliche, grafische Benutzeroberfläche. So erhalten unterschiedliche Host-Anwendungen ein einheitliches Erscheinungsbild, die Produktivität der User wird erhöht.

#### **Zuverlässige Verbindungen**

SmarTerm unterstützt eine Reihe von Verbindungs-optionen, um Ihren Anforderungen gerecht zu werden, einschließlich Unterstützung für Microsoft Host Integration Server, Telnet, TCP/IP und TAPI-Modem-Verbindungen.

#### **Umfassende Sicherheitsfeatures**

Zum Schutz Ihrer unternehmenskritischen Daten unterstützt SmarTerm eine Reihe von Sicherheitsfeatures, die die Kommunikation zwischen Client und Host sowie über das Internet optimal schützen:

- § SSH (Secure Shell)
- § TLS (Transport Layer Security)
- § SSL (Secure Sockets Layer)
- § SFTP (Secure File Transfer Protocol)
- § SCP (Secure Copy Protocol)

#### **Mehrsprachigkeit**

SmarTerm bietet mehrsprachige Lösungen in einem einzigen Paket und ermöglicht gleichzeitige Sessions in Deutsch, Englisch, Französisch und Spanisch.

### SmarTerm ist vollständig kompatibel mit:

- § Windows 10 32-bit und 64 bit
- § Windows 8 und 8.1 32-bit und 64-bit
- § Windows 7 SP1 32-bit und 64-bit
- § Windows Server 2012 und 2012 R2
- § Windows Server 2008 R2 SP1

## Einfache Lizenzverwaltung

Das neue Lizensierungmodell von SmarTerm reduziert die Anzahl der Lizenzen, die der Administrator verwalten muss. Mehrere Anwender können nun flexibel unter nur einer Lizenznummer gebündelt werden. Das ist nicht nur weniger aufwendig, sondern erleichtert auch den Überblick über die eingesetzten Lizenzen.

# *E* SmarTerm<sup>®</sup>

#### 2016 — **Technische Spezifikationen**

#### Integrierte installation

- § Optimierte Unterstützung für die Verwendung in Microsoft Windows Terminal Server/Services Umgebungen
- § Mehrsprachige Installation in Deutsch, Englisch, Französisch und Spanisch
- § Server- oder Einzelanwender-Installation
- § Einfache Installation über Browseroberfläche
- § Automatisierter Installationsassistent

#### Emulation

- § VT420, VT340, VT320, VT241, VT240, VT220, VT102, VT101, VT100 und VT52 mit vollständiger 132-Spalten-Anzeige
- § IBM 3270 Emulation einschließlich 3278 Level 2 bis 5, 3279 Level 2 und 3 mit Unterstützung erweiterter Attribute und 3287 Druckeremulation
- § Präzise AS/400 (iSeries) 5250 Emulation einschließlich 3477-FC, 3477-FG, 3180-2, 3179-2, 3196-A1, 5292-2, 5291-1, 5251-11 und 3812 Druckeremulation
- § Data General D470C, D461, D460, D450, D411, D410, D400, D220, D215, D214, D211, D210, D200, D100 Emulation mit vollständiger 135-Spalten-Anzeige
- § Wyse® 50/60
- § ANSI und SCO ANSI

#### **Connectivity**

- § Unterstützt bis zu 16 gleichzeitige Sessions
- § Unterstützt Telnet (inkl. RFC 1572)
- § TN3270E/TN5250E
- § SNA mit Microsoft Host Integration Server
- § Vollständige TAPI-Unterstützung für Modems
- § Unterstützt serielle Verbindungen

#### **Sicherheit**

- § SFTP und SCP für sicheres File Sharing
- § Unterstützt SSH 2 für Unix, VT, Wyse, Data General, ANSI und SCO ANSI Emulationen
- § AS/400 (iSeries) emulation
- § Telnet Auto-Signon in AS/400 (iSeries)-Umgebungen

#### Management tools

- § Administrator Toolbox: Benutzerprofile, Anpassung der Benutzeroberfläche, Profilwiederherstellung
- § Profil-Server für zentrale Verteilung und Konfiguration von Benutzergruppen
- § Unterstützt Multi-User Windows-Umgebungen: Microsoft Windows Terminal Server/Services
- § Unterstützt den Microsoft Systems Management Server (SMS)
- § Globale Steuerung der Session-Beschränkungen

#### Smarterm tools

- § VB-kompatible Macrosprache, Recorder, Editor und Debugging-Funktionalität
- § SmarTerm Schaltflächen- und Paletteneditor
- HotSpots
- § Programmierbare Mausaktionen mit SmartMouse
- § Trigger-Unterstützung für Screen-spezifische Tools
- § Grafische Point & Click Tastaturneubelegung
- § Bibliothek anwendungsspezifischer Schaltflächen
- § Anpassbare Pop-up-Tastaturanzeige
- § Anpassbare Symbolleisten für die intuitive Navigation

#### Benutzerfreundliche funktionen

- § Integrierte Benutzeroberfläche
- § Shortcut-Leiste für die einfache Tool-Navigation
- § Workbook View und Multiple Document Interface (MDI)
- § Grafische Benutzeroberfläche zur Dialogansicht für IBM 3270/5250
- § Lichtstiftunterstützung für IBM 3270
- § Online-Hilfe (einschließlich "Was ist das?") und benutzerdefinierbare Hilfe
- § Volle MAPI-Unterstützung
- § Internetfähig für Hyperlinks und E-Mail-Adressen
- § Autostart-Makros
- § OLE 2.0 Automatisierung
- § DDE Client und Server
- § Host-Steuerung
- § Beidseitiges Trace

#### **Dateiübertragung**

- § Drag & Drop FTP-Client, PASV-Modus Unterstützung, FTP Drag & Drop-Ordner und FTP-Proxy-Unterstützung
- § FTP-Schnittstelle mit Befehlszeile
- § FTP Datei-Viewer
- § Integrierter stand-alone FTP-Client mit Unterstützung langer Dateinamen
- § IND\$FILE
- § Fehlerlose Dateiübertragung via Kermit, XMODEM, YMODEM oder ZMODEM

#### Microsoft Windows OS Unterstützung

- § Windows 10 32-bit und 64-bit
- § Windows 8 und 8.1 32-bit und 64-bit
- § Windows 7 SP1 32-bit und 64-bit
- § Windows Server 2012 und 2012 R2
- § Windows Server 2008 R2 SP1

#### Internationale Unterstützung

- § Deutsch, Englisch, Französisch und Spanisch
- § Unterstützt VT Compose-Zeichen
- § Vollständige Unterstützung internationaler Digital-Zeichen, ISO Latin-1, ISO Latin-2, ISO Latin-9 und 7-bit-Zeichenersetzung (einschließlich Unterstützung osteuropäischer Zeichensätze)
- § Unterstützt IBM EBCDIC-Codepage 870 für zentraleuropäische Zeichensätze
- § Neubelegbare Tastatur
- § Unterstützt Euro-Zeichen für VT, 3270 und 5250 Emulation

#### Systemvoraussetzungen (Smarterm essential VT, 3270/5250, OFFICE)

- § Pentium® PC oder höher
- § 128 MB Arbeitsspeicher
- § 60 MB verfügbarer Festplattenspeicher

#### Systemvoraussetzungen (Multi-user umgebungen)

- § Client: Microsoft RDP-Client
- § Server: 60 MB verfügbarer Festplattenspeicher für SmarTerm, ausreichender Arbeits- und Festplattenspeicher für Microsoft Windows Terminal Server/Services

©2016 Esker S.A. Alle Rechte vorbehalten. Esker und das Esker-Logo sind Markenzeichen oder registrierte<br>Markenzeichen der Esker S.A. in den USA und weiteren Ländern. Alle anderen hier verwendeten Markenzei·<br>chen sind Eigen

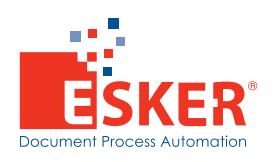

Esker Software GmbH Dornacher Str. 3a D-85622 Feldkirchen Tel: +49 (0) 89 700 887 0 — Fax: +49 (0) 89 700 887 70 [info@esker.de](mailto:info%40esker.de?subject=) —<www.esker.de>

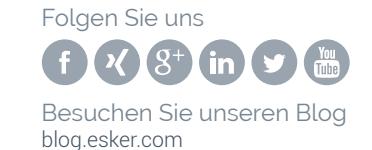